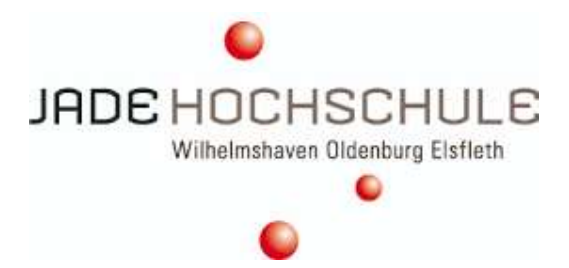

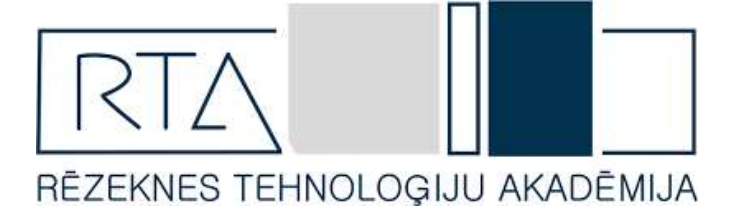

# Internationales Projekt 2022 in Lettland – Rēzekne

# 02.10.2022 – 09.10.2022

Abschlussbericht

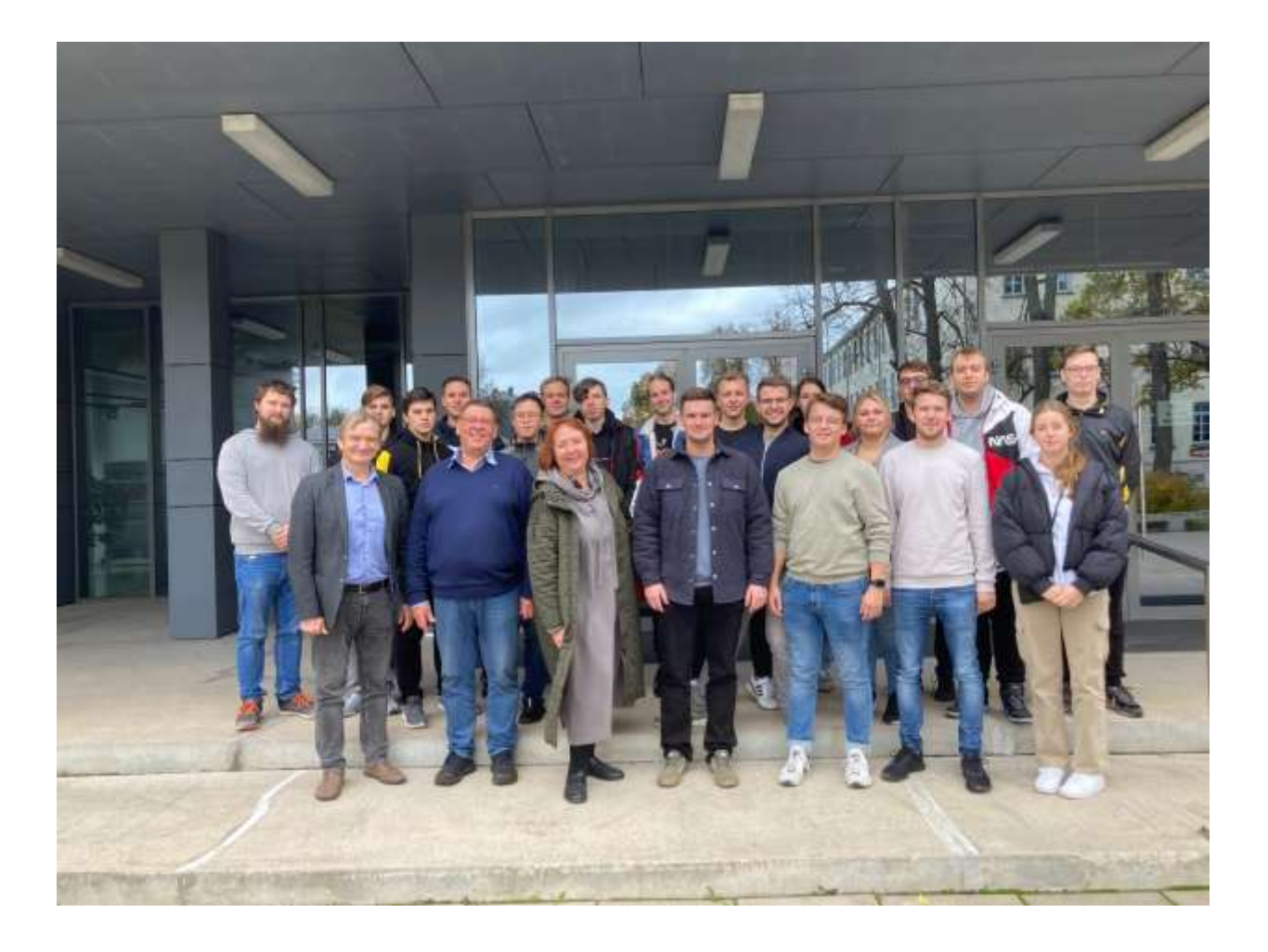

# Inhaltsverzeichnis

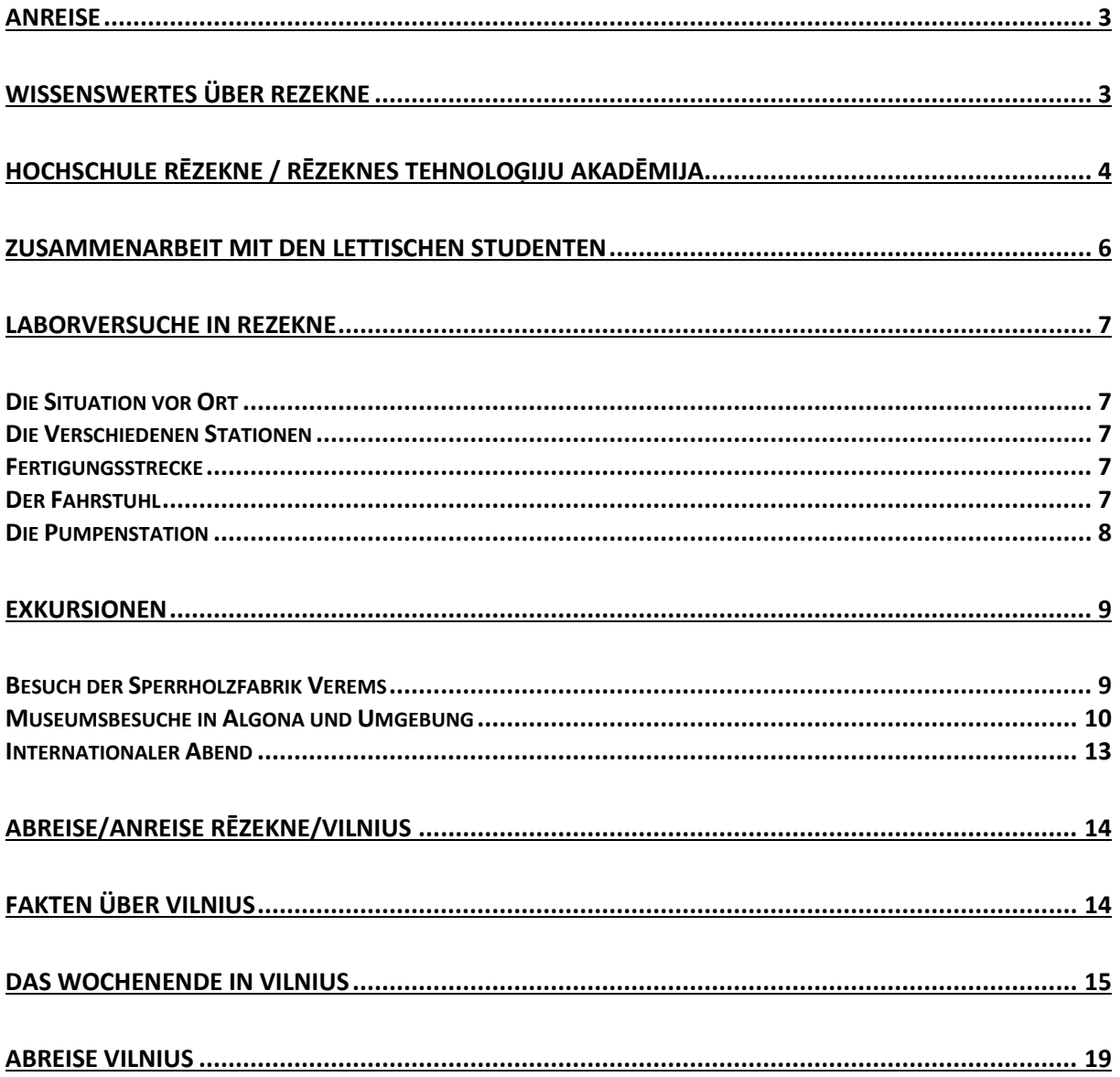

## <span id="page-2-0"></span>Anreise

Das internationale Projekt startete am 02.10.2022 pünktlich um 19:00 Uhr am Flughafen Bremen. Alle Studenten haben die Anreise bis zum Flughafen selbst organisiert. Treffpunkt war dann im Terminal 1 bei den Schaltern 2-5.

Relativ schnell gingen wir mit unserem Handgepäck zur Sicherheitskontrolle, welche bei den meisten auch problemlos ablief. Daraufhin haben wir uns zum Kennenlernen in ein Café am Flughafen gesetzt, bevor wir dann zum Boarding übergingen. Der Flug FR7601 ging sehr schnell vorbei und verlief ohne Komplikationen, es gab kaum Turbulenzen.

Nach der Landung in Vilnius gingen wir gegen 00:30 Uhr mit unserem Gepäck nach draußen, um den Bus zu suchen, welcher uns dann vom Flughafen direkt zum Hotel nach Rēzekne bringen sollte. Nach einiger Zeit haben wir diesen dann auch gefunden. Wir waren positiv überrascht, weil wir uns gut auf Englisch mit dem Busfahrer verständigen konnten. Nachdem wir losgefahren waren, konnten wir schnell feststellen, dass die Straßen sehr schlecht sind, was sich auch bis zur Ankunft weiter durchgezogen hat. Trotzdem haben alle versucht zu schlafen, mit mehr oder weniger gutem Erfolg. Am Hotel Kolonna sind wir dann am

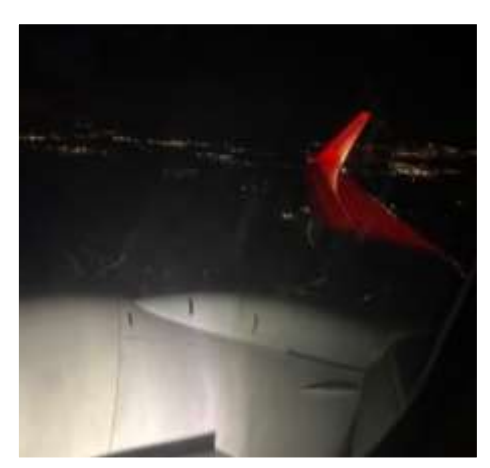

03.10.2022 um 04:30 Uhr angekommen. Das Check-in lief problemlos und schnell ab, da dieser bereits für uns vorbereitet war. Wir haben uns alle sofort schlafen gelegt, da es am nächsten Morgen schon früh zur Hochschule in Rezenke ging.

### <span id="page-2-1"></span>Wissenswertes über Rezekne

Rezekne liegt in der Landschaft Lettgallen in Lettland und hat ca. 23.300 Einwohner. Damit gehört sie zu den zehn größten Städten des Landes.

Die Geschichte der Stadt reicht bis ins 9. Jahrhundert zurück. Überreste der damals erbauten Burg sind bis heute auf dem Burghügel erhalten geblieben.

Im Laufe der Zeit wurde die Stadt mehrfach eingenommen. Dazu gehörten Polen, Schweden und das Russische Reich. Im Jahre 1919 wurde Rezekne zurückerobert und gehört seither zu Lettland.

Während des zweiten Weltkrieges wurden große Teile der Stadt vollständig zerstört. Nach Beendigung des Krieges wurde Rezekne wieder aufgebaut, wodurch viele Russen der Stadt zuzogen. Bis heute sind sie ein Großteil der Bevölkerung.

In Rezekne fällt besonders das Konzerthaus "Gors" ins Auge. Das 2013 eröffnete Konzerthaus ist das

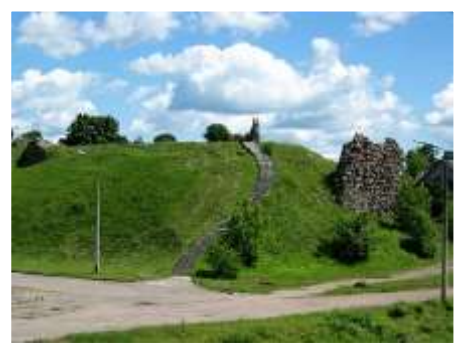

 *Überreste der Burg*

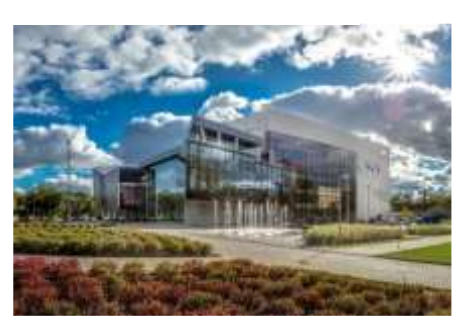

 *Konzerthaus "Gors"*

größte Lettlands und wirbt mit seiner ausgezeichneten Akustik. Doch nicht nur die Akustik ist beeindruckend. Auch das Gebäude besticht durch eine moderne Architektur und wurde zum größten Teil aus Glas erbaut. In der Konzerthalle kann man Veranstaltungen wie Konzerte, Ausstellungen und Orchester bestaunen.

# <span id="page-3-0"></span>Hochschule Rēzekne / Rēzeknes Tehnoloģiju Akadēmija

Während unserer Exkursion führten wir gemeinsam mit Studenten der "Rezeknes Tehnologiju Akademija (RTA)" verschiedene Automatisierungsprojekte durch. Die Wurzeln der Hochschule liegen im Jahre 1922, als die weiterführende Schule für Pädagogik von einem Lehrerkollegium gegründet wurde. Seitdem wurden im Hauptgebäude der RTA Studierende unterrichtet und die Hochschule nach und nach durch Gebäude und Fachbereiche ergänzt.

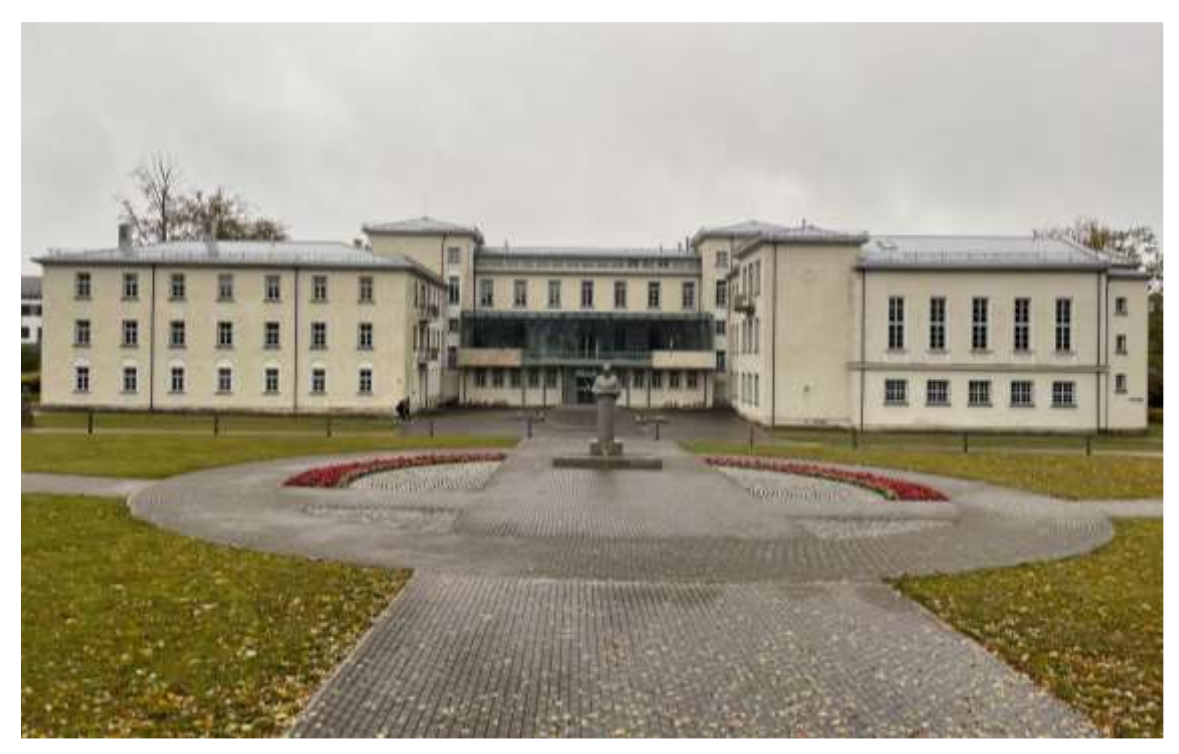

*Hauptgebäude der RTA*

Heutzutage ist es den Studierenden möglich, ein Studium aus drei unterschiedlichen Fakultäten zu wählen. Dazu zählen die Fakultät für Bildung, Sprachen und Design, die Wirtschaftswissenschaftliche Fakultät und zuletzt die Fakultät für Ingenieurwissenschaften. Die Hochschule umfasst dadurch ein Studienprogramm von 49 Studiengängen, eine aktuelle Anzahl von 1500 Studenten und 10 000 Absolventen. Im Hauptgebäude werden die Fachbereiche Bildung, Sprachen, Design und Wirtschaft unterrichtet. Die meiste Zeit verbrachte jedoch unsere Gruppe von Studenten im fachbereichsbezogenen Gebäude für Ingenieurwissenschaften, welches vor knapp 10 Jahren neu erbaut wurde.

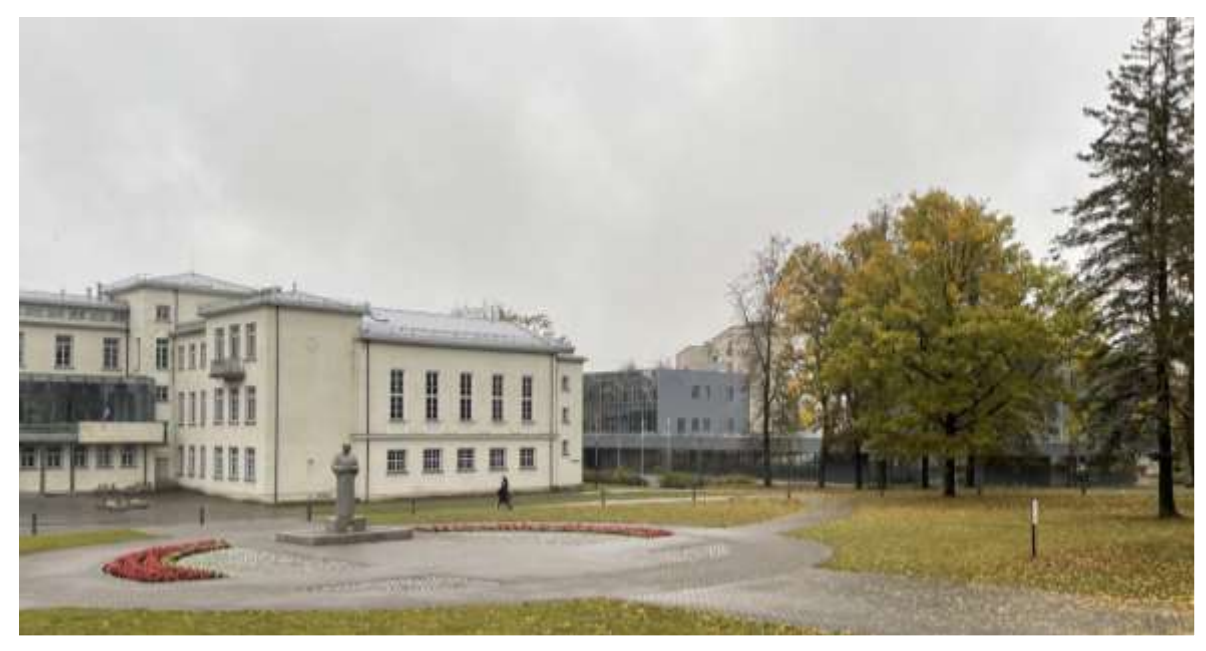

*Hauptgebäude und Ingenieurgebäude (grau) der RTA*

Im Gebäude für den Fachbereich Ingenieurwissenschaften befand sich ebenfalls das Labor für Mechatronik, in welchem unsere Gruppe in der Woche der Exkursion arbeitete. Außerdem hatten wir die Möglichkeit, uns die Räumlichkeiten des Ingenieurgebäudes bei einem Rundgang durch die verschiedenen Labore und die Bibliothek genauer anzusehen. Dabei schauten wir uns Labore aus unterschiedlichen Studiengängen an, welche modern und mit vielen Gerätschaften ausgestattet waren. Dazu zählten

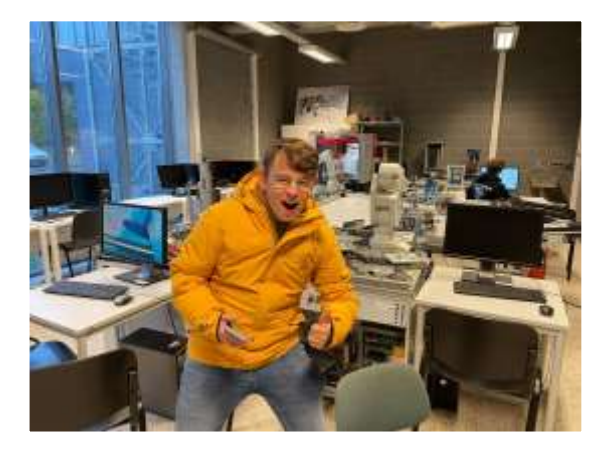

Chemie-, Biologie-, Elektrotechnik-, Mechanik-, Thermo- und Fluiddynamik- und Roboterlabore. Außerdem waren zwei Räume für die praktische Anwendung des Maschinenbaustudiums ausgelegt, in welchem zwei moderne CNC gesteuerte Bearbeitungsmaschinen (Drehbank und Fräszentrum) und Geräte, wie beispielsweise Schweißmaschinen den Studenten zur Verfügung stehen.

Erstaunlich waren auch das Roboterlabor und die Möglichkeiten der Gestaltung und des Baus von Drohnen und anderen elektrisch gesteuerten Fahrzeugen. So standen dem technischen Mitarbeiter und Leiter des Labors vier 3D-Drucker zur Herstellung von Bauteilen zur Verfügung.

Abschließend schauten wir uns noch das neu erbaute Laserzentrum der Hochschule an. Dafür wurde extra eine Industriehalle als zusätzliches Gebäude der Hochschule gebaut, in welcher sieben kleine und große Laser bedient werden können. Die Möglichkeiten des Zuschnittes begrenzen sich dabei auf 10 mm starkes Material und mittelgroße Zuschnitte von bis zu 1500 mm. Besonders aufgefallen sind die Laser, die Gravuren und sogar verschiedene Farben lasern können. Die Fähigkeit und das Knowhow, solch feine Gravuren und Farbspektren auf Material wie beispielsweise Edelstahl lasern zu können, besitzen nur wenige Laserzentren.

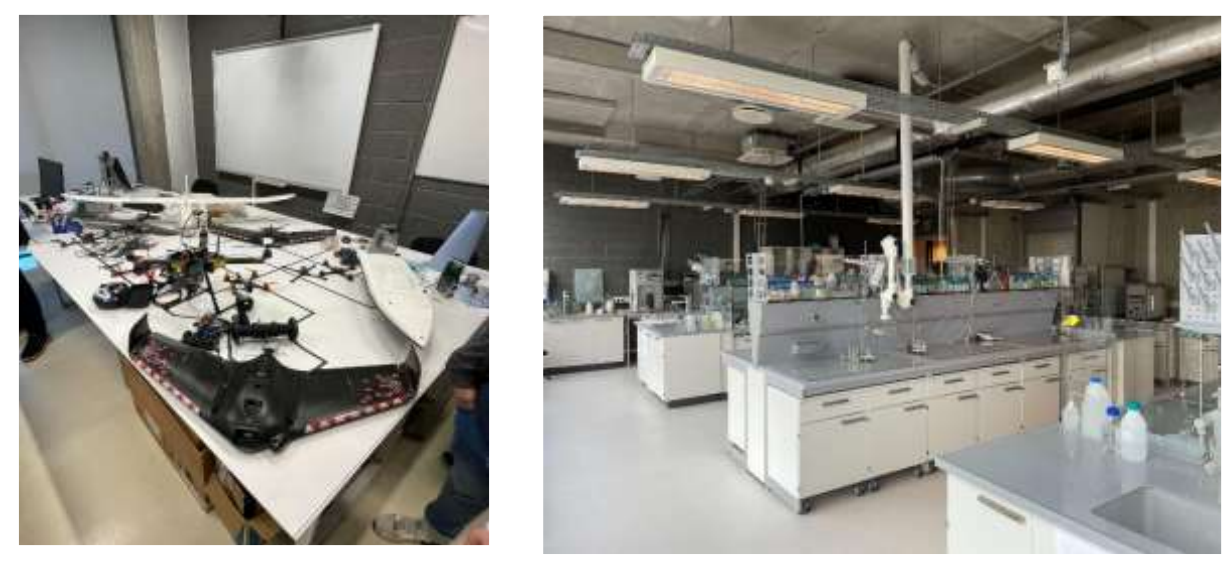

*Roboter- und Chemielabor*

Ein nicht zu vernachlässigender Bestandteil des Ingenieursgebäudes war auch der Kaffeeautomat mit einer großen Auswahl an Kaffee- und Heißgetränken. In der Woche unseres Aufenthaltes machte unsere Gruppe schätzungsweise 95 % des Umsatzes aus.

# <span id="page-5-0"></span>Zusammenarbeit mit den lettischen Studenten

Als wir am ersten Tag an der Hochschule ankamen, trafen wir auf Prof. Dr.Sc.Ing. Andris Martinovs, der uns als zuständiger Professor nach einer herzlichen Begrüßung in den vorbereiteten Projektraum führte. Auf dem Weg dahin hat man schon leichte Nervosität gespürt, da man auf neue Leute trifft, mit denen man sich nur auf Englisch unterhalten konnte.

Während der Professor noch die verschiedenen Projekte vorstellte und uns in Gruppen einteilte, stellten wir uns einander gegenseitig vor. Bereits nach kurzer Zeit wurde einem klar, dass die Sprache, über die man sich im Vorfeld Gedanken gemacht hatte, gar keine Barriere für die Kommunikation darstellte. Stattdessen konnte man sich problemlos unterhalten und hat notfalls einen Übersetzer benutzt.

Zusammen in den Zweier- bzw. Dreiergruppen begaben wir uns alle zu unseren zugewiesenen Arbeitsplätzen und Computern, an denen das Projekt bearbeitet werden sollte.

Dadurch, dass die lettischen Studierenden das Programmiersystem bereits kannten, hatten sie einen kleinen Wissensvorsprung und konnten uns ein wenig unter die Arme greifen. Nach und nach änderte sich das aber und auch wir von der Jade Hochschule konnten wesentliche Beiträge zum Projekt liefern. So konnten beide Parteien Vorschläge und Lösungsansätze zum Projekt hervorbringen.

Nach vier Tagen programmieren und reichlicher Testläufe, sollte das Projekt fertiggestellt sein und am darauffolgenden Tag präsentiert werden. Bei der Erstellung der Präsentationen konnten wir von der Jade Hochschule unsere Erfahrungen mit dem Erstellen von Präsentationen nutzen und den lettischen Kommilitonen etwas zeigen.

So gab es im ganzen Projekt einen guten Austausch an Fähigkeiten und auch an Kultur. Diese wurde uns nämlich eher außerhalb der Arbeitszeit vermittelt. In den Pausen haben uns die Letten in verschiedenste Küchen begleitet, wie z.B. die Kantine der eigenen Hochschule oder andere Restaurants aus der Umgebung. Dort haben wir uns über unsere Lebensweisen ausgetauscht.

## <span id="page-6-0"></span>Laborversuche in Rezekne

#### <span id="page-6-1"></span>Die Situation vor Ort

Das Zweck der Exkursion war, neben dem Knüpfen von neuen Kontakten zu den lettischen Studenten, die gemeinsame Bearbeitung der Projektaufgaben.

Hierfür waren im Mechatronik-Labor der RTA verschiedene Stationen aufgebaut, die jeweils mit einer Speicherprogammierbaren Steuerung (SPS) S7-300 von Siemens

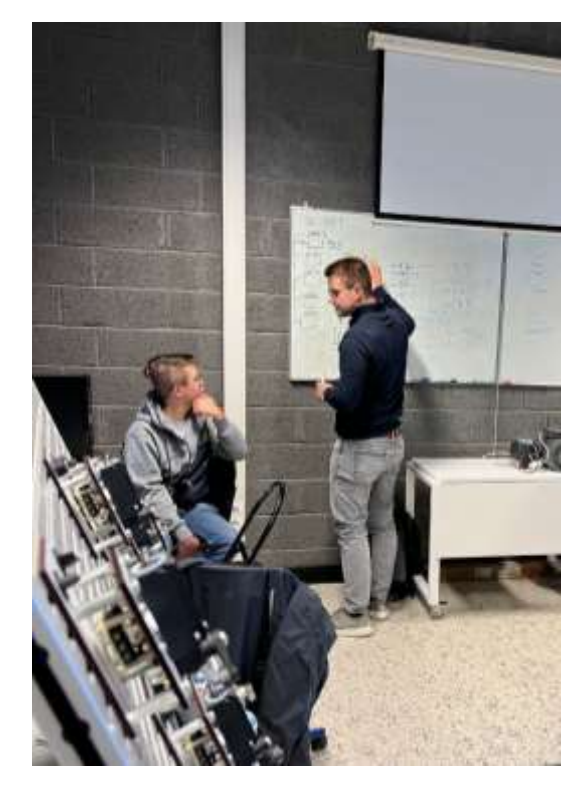

*Diskussion innerhalb der Gruppe*

ausgestattet waren. Das Programmiertool bietet verschiedene Sprachen an, in denen die Verknüpfungen programmiert werden können. Wir benutzten die Sprache "Kontaktplan", hier werden die Verknüpfungen ähnlich wie in einem elektrischen Stromlaufplan dargestellt.

Abschließend sollte über jede Station ein Vortrag, natürlich auf Englisch, gehalten werden.

#### <span id="page-6-2"></span>Die Verschiedenen Stationen

Die Studierenden sahen sich in Gruppen aus zwei bis drei Mitgliedern den einzelnen Problemen gegenübergestellt, dabei waren drei verschiedene Typen von Stationen zu unterscheiden.

#### <span id="page-6-3"></span>**Fertigungsstrecke**

Ein Großteil der Gruppen hat an einer, über mehrere Stationen hinweg, kontinuierlichen Fertigungslinie gearbeitet. Hierbei handelte es sich um ein Modell einer automatisierten Herstellung von Thermometern. Die Einzelnen Produktionsabschritte wurden mithilfe von Sensoren und Robotik automatisiert. Dabei waren die richtige Abfolge der Schritte sowie das Ein- und Austakten der Linie von großer Bedeutung für die erfolgreiche Umsetzung des Prozesses.

#### <span id="page-6-4"></span>Der Fahrstuhl

Eine der Gruppen war der Aufgabe gegenübergestellt, einen Fahrstuhl zu programmieren. Dieser Fahrstuhl bestand dabei aus dem Modell einer Fahrgastzelle, die hydraulisch über vier Stockwerke bewegt wurde. Zusätzlich waren pneumatisch betätigte Türen vorgesehen. Die Funktionen sollten so programmiert werden, wie man es von einem alltagsüblichen Fahrstuhl kennt. Ein bestellter Fahrstuhl darf nicht fahren, solange die Türen noch geöffnet sind. Die Dauer der Türöffnung muss lang genug sein, um Fahrgästen die Chance zu geben, ein- und aussteigen zu können.

Besondere Schwierigkeiten bei der Erstellung des Programms kamen beim Überspringen von Stockwerken auf, die schlussendlich gelöst werden konnten.

#### <span id="page-7-0"></span>Die Pumpenstation

Drei Studierende haben sich mit einer Station auseinandergesetzt, die aus zwei Wassertanks und einer verbindenden Rohrleitung besteht. Die Wassertanks waren auf verschiedenen Höhen angebracht, so dass bei Betätigung eines automatisierten Ventils das Wasser vom höheren in den tieferen Tank läuft. Um das Wasser wieder in den höheren Tank zu verlagern, wird eine Pumpe betrieben. Die Automatisierungsaufgabe bestand darin einen gewissen Wasserfüllstand halten zu können, während die Fördermenge der Pumpe über einen PID-Regler reguliert wurde. Zusätzlich wurde phasenweise eine Heizung betrieben, die automatisiert das Wasser in einem gewissen Temperaturbereich halten sollte. Das Einpendeln der Pumpengeschwindigkeit und das Unter-, und Überschreiten von kritischen Größen konnten schnell sichtbar und dadurch auch verständlich gemacht werden.

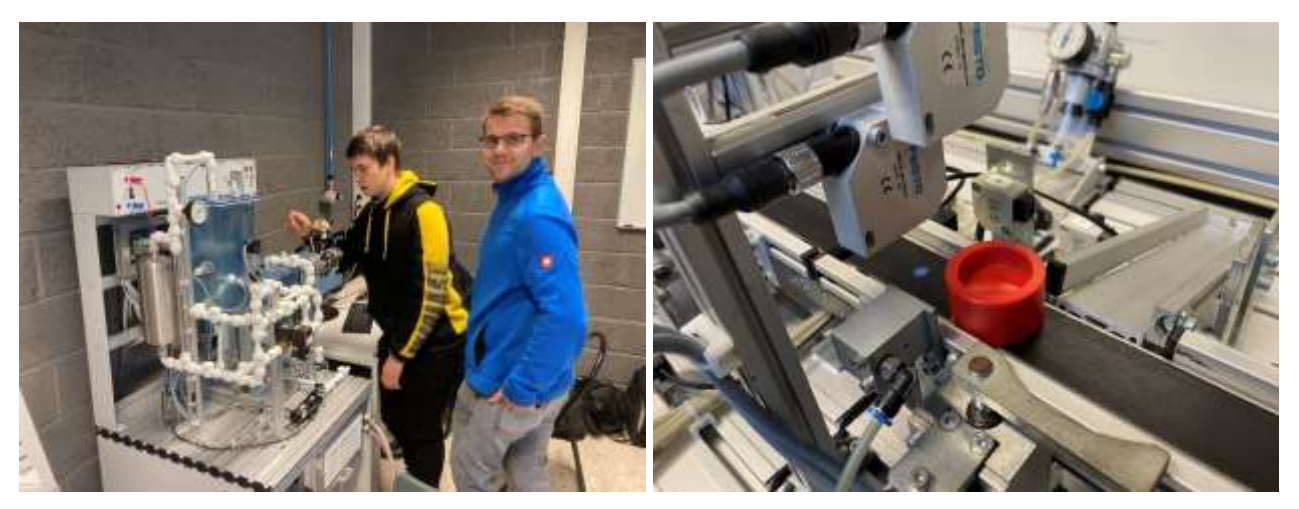

<span id="page-7-1"></span>*Pumpenstation Teil der Fertigungsstrecke (Lagenkontrolle)*

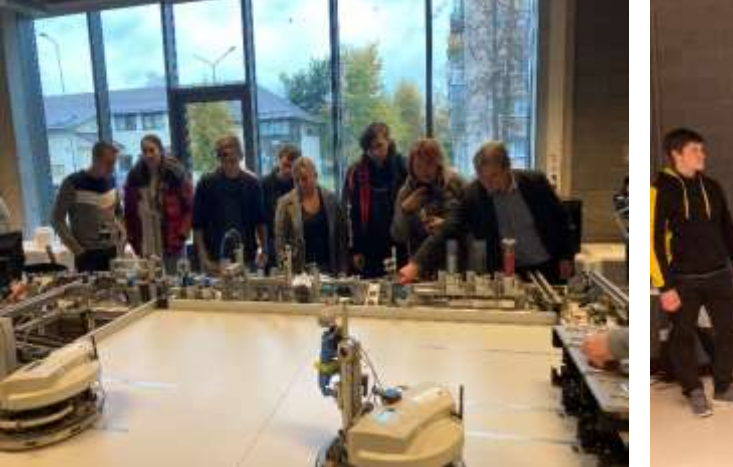

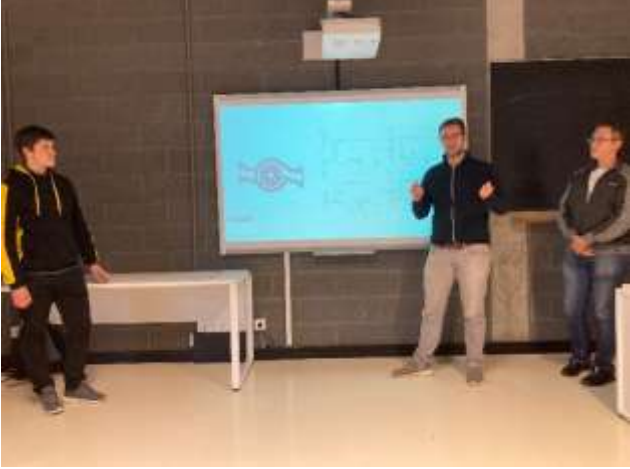

*Abschlusspräsentation*

# Exkursionen

<span id="page-8-0"></span>Besuch der Sperrholzfabrik Verems

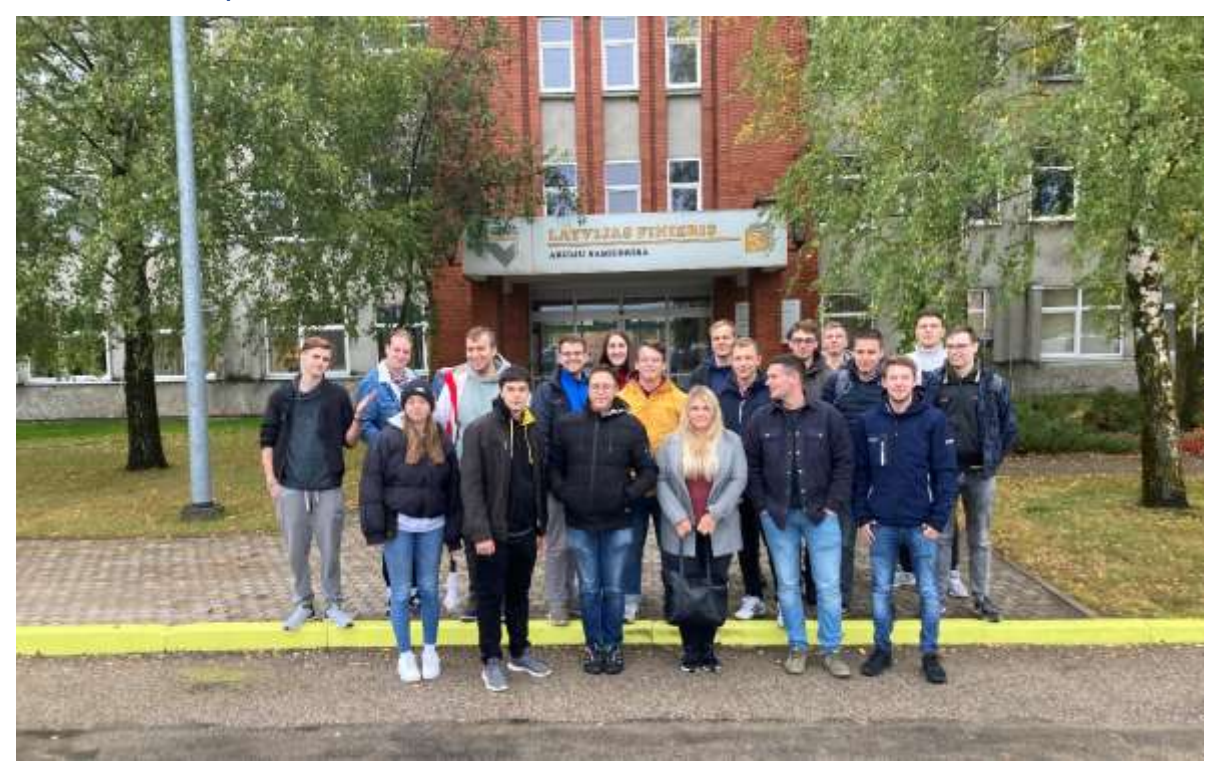

Am Mittwoch stand von 14:00 – 16:00 Uhr der Besuch des Furnierwerks "Verems" an. "Verems" ist eines der größten und Unternehmen der Region und auf Grund der guten Bezahlung für viele Einheimische ein begehrter Arbeitsplatz.

Gegen kurz vor zwei sind wir mit den lettischen Studierenden zu dem naheliegenden Furnierwerk gefahren. Dort angekommen erhielten wir zunächst eine Sicherheitsunterweisung und wurden darüber informiert, dass das Fotografieren innerhalb des Geländes nicht zulässig ist. Nachdem dann jeder Teilnehmer eine Warnweste erhalten hatte, konnte die eigentliche Besichtigung beginnen.

Zur Info: Als Furnier werden 0,5 bis 8 mm dicke Furnierblätter aus Holz bezeichnet, die durch verschiedene Säge- und Schneideverfahren vom Stamm abgetrennt werden.

Die Furniere werden in der Regel durch Schälen von Rundholz erzeugt. Vor dem Schälen werden die Stämme, abhängig von der Holzart, in großen Dämpfgruben gekocht oder gedämpft, um das Holz geschmeidiger zu machen. Nach dieser ersten Station zeigte der Guide uns den Rest des Geländes draußen, bevor es dann mit uns in die Hallen ging.

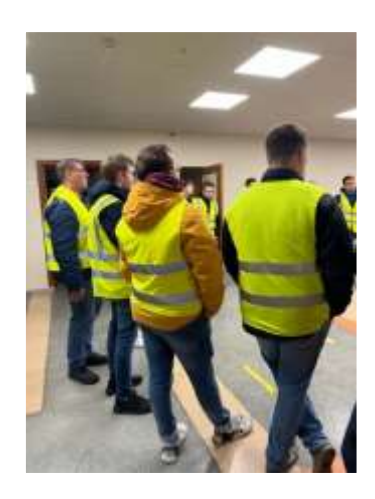

Bei der nächsten Station wird der Stamm entrindet und dann wie eine Walze drehbar eingespannt. Der Stamm rotiert anschließend schnell um die eigene Achse gegen einen Messerbalken, der vom Stamm ein Furnierband abtrennt. Das Furnierband wird dann in schmale, einzelne Furnierblätter durch senkrecht schlagende oder rotierende Messer aufgeteilt. Auffällig war vor allem, wie schnell dieser Vorgang ablief und ließ erahnen, welche Mengen an Holz hier täglich weiterverarbeitet werden. Die einzelnen Furnierblätter werden anschließend getrocknet.

Es folgten verschiedene Qualitätskontrollen, wobei jedes einzelne Furnierblatt betrachtet und anhand entsprechender Merkmale einer bestimmten von insgesamt sechs Qualitätsmerkmalen zugeordnet wird. Einzelne optische Mängel an ansonsten einwandfreien Furnieren werden durch Ausstanzen und Einbringen passgenauer "Flicken", die aus anderen Furnierresten gewonnen werden, beseitigt.

Die nächste Station war die Composite-Station, wie der Name schon verrät wurden hier mehrere Furnierblätter zu einer Sperrholzplatte zusammengefügt, indem einzelne Furniere in wechselnder Maserung aufeinandergestapelt, verklebt und letztendlich zusammengepresst werden. Je nach Kundenauftrag besteht diese Platte aus 5 bis 25 Schichten.

Nachdem dieser Bearbeitungsschritt erfolgt ist, konnten die Furniere nun in die finale Form geschnitten und durch das "Sanding-Verfahren" auf die entsprechende Oberflächengüte gebracht werden. Für spezielle wasserabweisende Verwendungen werden einzelne Sperrholzplatten mit unterschiedlichen Folien mit entsprechendem Design beklebt.

#### <span id="page-9-0"></span>Museumsbesuche in Algona und Umgebung

Nach unseren Präsentationen am Freitag sind wir mit zwei Bullis und ein paar lettischen Studierenden zu unserer ersten Anlaufstelle der Exkursion gefahren. Unsere erste Station war eine Galerie für Metallkunst, indem der Gründer seine kreative Lebensweise und seine Gedanken in Form von Metall veranschaulicht. Der Hauptkünstler und Gründer von NESTER CUSTOM ist Alexander Nesteruk. Sein erstes Kunstprojekt war ein Motorrad, das er 2012 komplett neugestaltete und dessen Form er veränderte. Es folgte seine erste Skulptur, ein eiserner Stier aus alten Motorradteilen.

Ohne besondere künstlerische Ausbildung und ohne Kenntnisse der Grundlagen und Techniken der bildenden Kunst, aber mit harter

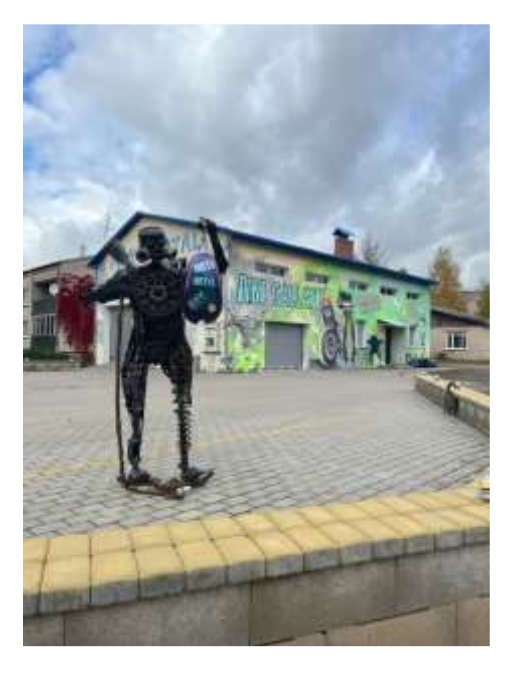

Arbeit und Liebe zum Detail hat er sich sein Handwerk selbst erarbeitet. Er fertigt Metallskulpturen sowie Designermöbel aus verschiedenen Metallteilen.

Seine Arbeit hat aber nicht nur eine dekorative Funktion, sondern auch eine tiefgreifende Philosophie, ein Konzept und eine Logik des Ursprungs.

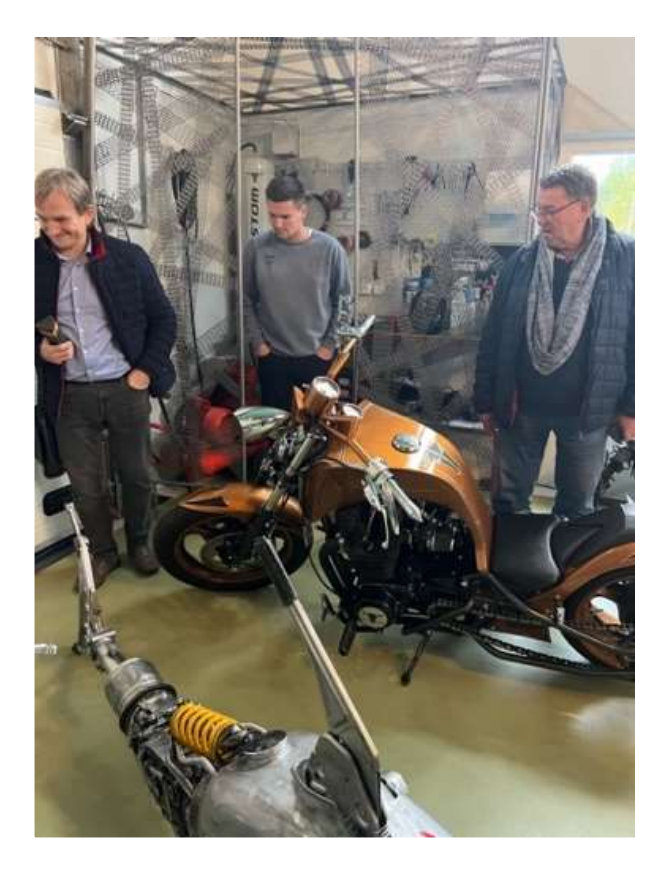

Es werden dabei verschiedene Metalle durch Schweißen oder Befestigen miteinander kombiniert, um eine stabile Struktur, ein künstlerisches Bild und eine Idee zu schaffen. In seiner Metallkunstgalerie schafft der Künstler – zusammen mit seiner Frau Alina – unkonventionelle, kreative Innenräume, veranstaltet Führungen sowie Workshops.

Die Skulpturen und Motorräder sind der Ausgangspunkt für weitere gemeinsame Arbeiten von Alexander und Alina. Sie schaffen faszinierende, lebendige Bilder und halten Momente in Foto- und Videoform fest. Dies wurde uns zum Schluss nochmal in einem kleinen eigenen Café innerhalb der Galerie gezeigt.

Alexander möchte seine Besucher mit der Kunst erfreuen, zur Kreativität anregen aber auch zum Nachdenken bringen.

Diese Art von Kunst ist bei Besuchern und Touristen gleichermaßen beliebt und anregend. Unserer Gruppe hat es hier auch sehr gefallen und alle waren wirklich fasziniert.

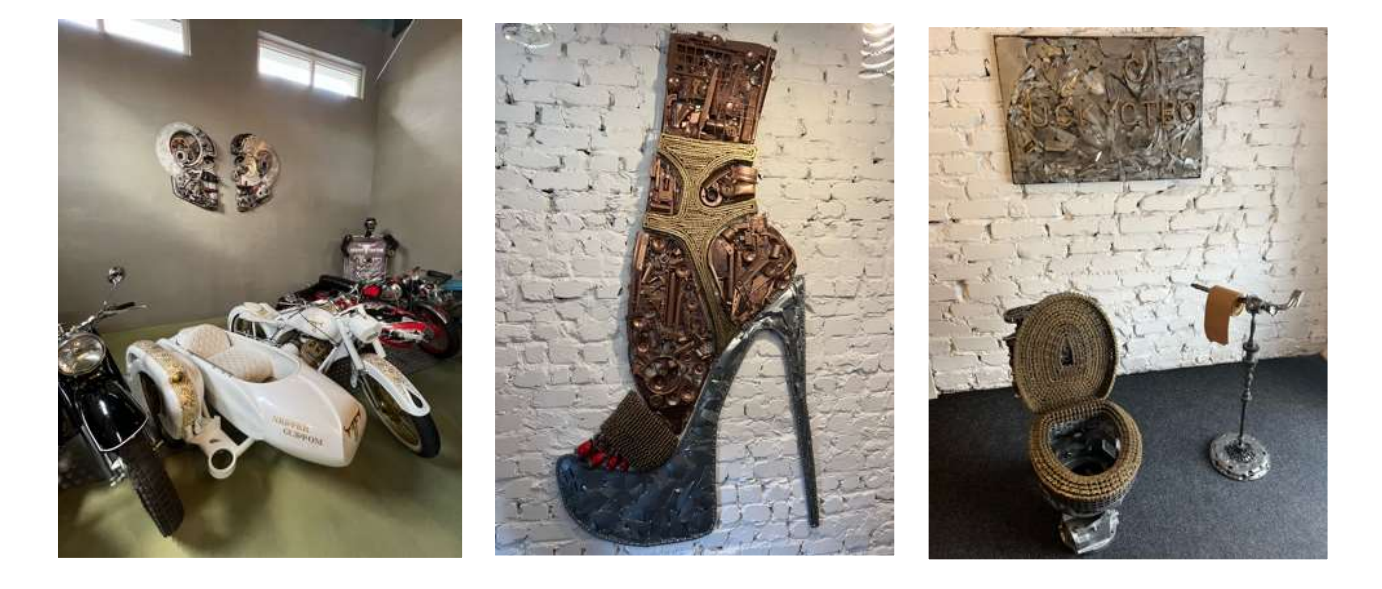

Anschließend sind wir weiter zum bemerkenswertesten Kulturerbe von Preili gefahren – einem Schlosskomplex mit Park.

Der Preili-Palast ist in der Nähe der Stadt Preili in der historischen Region Lettgallen im Osten Lettlands. Nach einem Brand wurde das ursprünglich im frühen 19. Jahrhundert erbaute Gebäude von innen zerstört. Dieses wird allerdings seit 2017 restauriert. Jedes Element selbst – das Schloss, die Kapelle, die Stallungen, das Tor, das Wachhaus und der Park – gelten als staatliches architektonisches Erbe.

Geplant ist dort die Ausstellung des Preili-Museums für Geschichte und angewandte Kunst einzurichten.

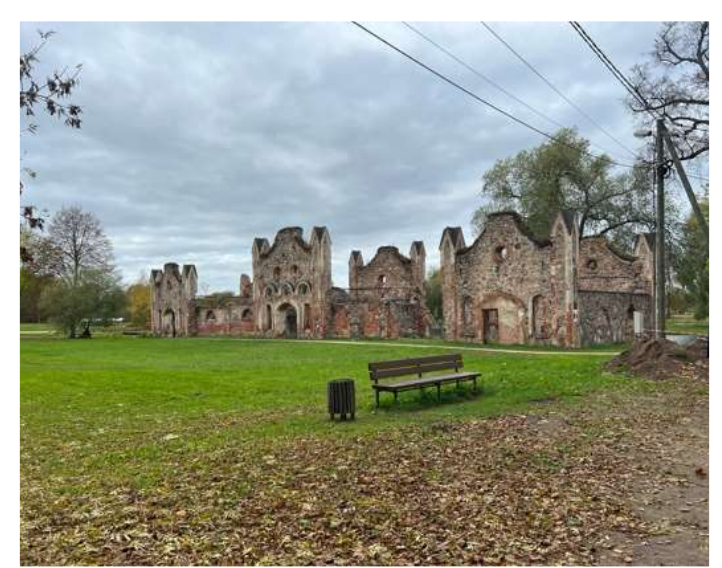

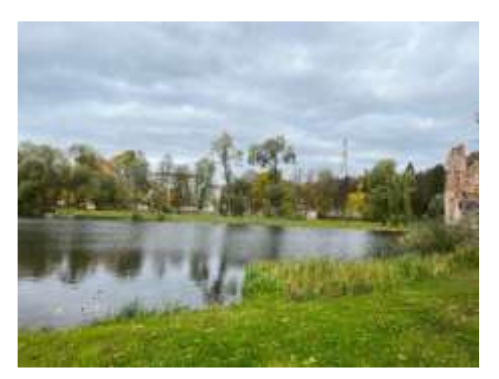

Gegen Mittag sind wir dann in einem kleinen einheimischen Restaurant, mit toller Aussicht essen gewesen. Dort gab es zu

Beginn eine leckere Suppe und anschließend einen vollen Teller mit Kartoffel- und Karottenstampf, Sauerkraut, Wurst und etwas Salat Beilage. Dazu etwas Brot und eine sehr leckere Pilz-Creme-Soße. Zum Nachtisch gab es einen Apfelkuchen, den einige mitnehmen mussten, da sie so voll gestopft vom leckeren Essen waren. Zu trinken gab es köstlichen Apfelsaft und selbstgebrannten Schnaps. Sehr zu empfehlen, auch wenn der Abgang etwas brennt. Vom Essen waren alle Teilnehmer sehr begeistert.

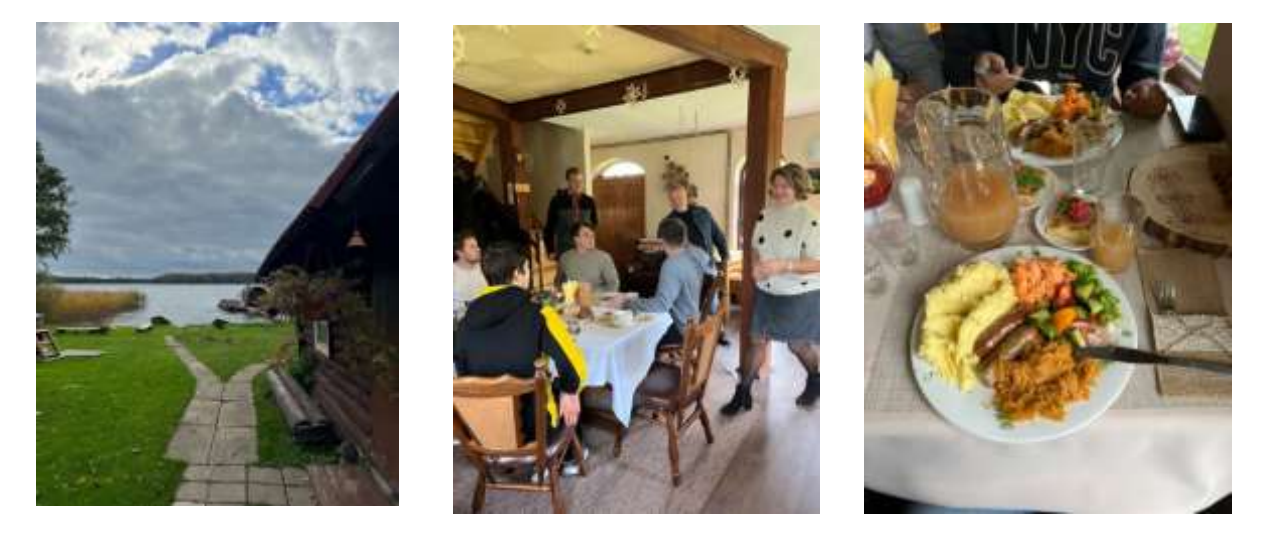

Satt und zufrieden ging es dann zur nächsten Station, dem Post- und Informationsmuseum.

Bisher gab es kein Museum, das sich umfassend mit der Entwicklung der Post befasst hat, und auch in Aglona gab es kein Heimatmuseum. Die Gründer haben versucht, diese inhaltlichen Fäden in einem Museum zu vereinen.

Durch die Geschichte der Entwicklung des Postamtes können die Besucher die interessantesten Dinge in der Geschichte Aglonas kennenlernen sowie über die Gegenwart Gottes und seine geheimen Verschlüsselungen von Informationen nachdenken.

Die Besucher können erfahren, was der heutige russische Präsident Wladimir Putin während seiner Schulzeit in Somerset (Aglona) gemacht hat. Die Mutigen werden sich auf den gläsernen Sarg der Technik stellen und betrachten können, was der Mensch nach Gottes Willen zur Beschleunigung der Informationsübertragung geschaffen hat.

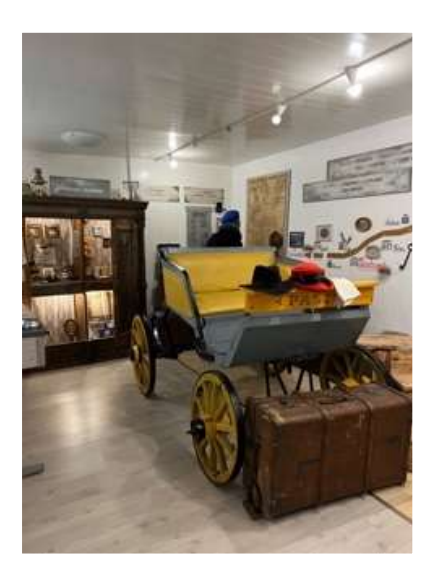

Zu den historischen Artefakten des Museums gehören die erste Briefmarke der Welt, der Schwarze Penny, sowie eine Sammlung von Briefmarken aus 150 Jahren Lettland. Auf der Zeitreise befinden sich die Besucher in einem mittelalterlichen Gefängnis, in einer

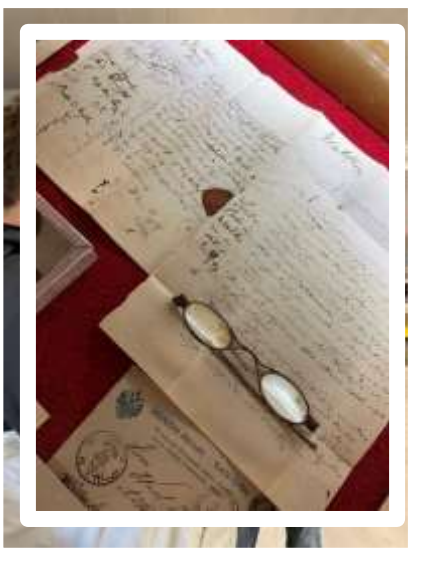

Kutsche aus der Postroute St. Petersburg-Warschau, in einem Postwagen, der aus der Ulmer Zeit stammt und an die Sowjetzeit erinnert.

Es ist eine Reise von den Tagen des Trommeltelegrafen bis in die heutige Zeit.

Das Museum bietet auch die Möglichkeit die Gerüche und Geschmäcker der Postgeschichte zu erleben.

Zum Schluss wollten wir dann noch in ein Brotmuseum, dieses hatte allerdings leider schon geschlossen. Aber dies ist bestimmt bei der nächsten Reise nach Lettland möglich.

#### <span id="page-12-0"></span>Internationaler Abend

Am Abend sind wir dann noch mit lettischen Studierenden zu einem Techno Rave gegangen. Wir wurden von zwei lettischen Studierenden vom Hotel abgeholt und sind zusammen zum alten Laserzentrum gelaufen, wo diese Feier stattfand. Während unserer ganzen Zeit in Lettland wurden wir sehr gut aufgenommen und integriert. Der Abend war dann nochmal ein schöner Abschluss für unsere gemeinsame Zeit, bevor wir zum Ende von einem lettischen Studierenden zum Hotel gefahren wurden.

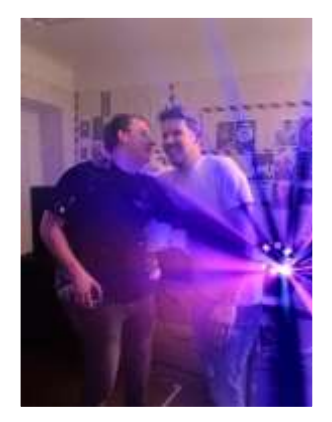

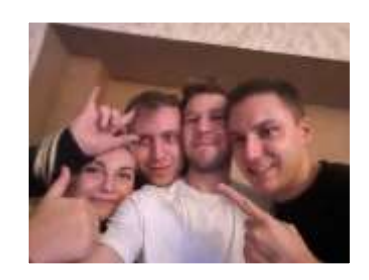

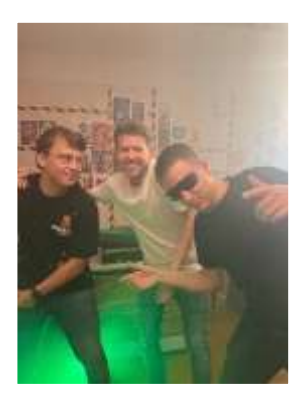

# <span id="page-13-0"></span>Abreise/Anreise Rēzekne/Vilnius

Der Aufenthalt in Rēzekne endete dann am Samstag, den 08.10.2022. Morgens um 09:00 Uhr sollten wir alle draußen stehen, wo der Bus bereits auf uns gewartet hat. Der Großteil von uns war auch pünktlich.

Auf dem Weg nach Vilnius haben wir auf ungefähr der Hälfte der Strecke angehalten und eine kurze Pause eingelegt. Die Fahrt lief wieder problemlos, jedoch gab der Bus während der Fahrt immer mal wieder Fehlermeldungen. Der Busfahrer hat diese aber gekonnt umgangen, indem er während der Fahrt, in regelmäßigen Abständen die Zündung aus- und wieder eingeschaltet hat.

Angekommen an unserem Hotel in Vilnius sind wir dann gegen 13:30 Uhr. Das Checkin im Best Western Hotel in Vilnius lief dann für die meisten auch recht schnell, jedoch waren zum Zeitpunkt unseres Eintreffens noch nicht alle Hotelzimmer bezugsbereit. Nach ca. 30 Minuten waren dann aber alle mit Zimmern versorgt und konnten sich einrichten und frisch machen.

# <span id="page-13-1"></span>Fakten über Vilnius

Vilnius ist die Hauptstadt Litauens und ein sehenswürdiges Reiseziel. Vilnius ist jedoch keine litauische Stadt, sondern ist eher international. Es wirkt ein starker polnischer und jüdischer Einfluss auf die Stadt, wodurch diese sich von den anderen baltischen Hauptstädten Riga und Tallin unterscheidet.

Mit ungefähr 569.000 Einwohnern galt Vilnius bis 1941 als Jerusalem des Nordens. Vilnius war eine rein baltische Gründung, wodurch sie sich auch hier von den anderen baltischen Städten unterscheidet, welche von dem Deutschen Orden kontrolliert wurden.

Der Gaon von Wilna ist weltberühmt, er war ein geschätzter vielseitiger Gelehrter. Um 1900 waren in fast allen Städten Litauens die Juden die Majorität. Der Großteil mit knapp 50% waren Juden, 46% waren Polen und nur 4% waren Litauer. Dabei wird aber nicht ausgeschlossen, dass sich die Polen eher als Litauer fühlten und andersrum.

Der Name Jerusalem des Nordens verfiel aber aufgrund der Vorfälle um 1941, daraufhin wurde Vilnius aufgrund der vielen Kirchen als das Rom des Ostens bezeichnet.

Im Zentrum von Vilnius befindet sich die Altstadt, welche auch als ausgedehnteste Altstadt Osteuropas zählt. Sie wurde von der Unesco zum Weltkulturerbe erklärt. Es gibt insgesamt mehr als 50 Kirchen in der Stadt.

Vilnius liegt im Südosten von Litauen an der Mündung der Vilna in der Neris und ist etwa 40km von der Grenze zu Belarus entfernt. Die Stadt liegt mitten in einer bewaldeten Hügellandschaft.

Vor Ort herrscht ein gemäßigt kontinentales Klima, was dafür sorgt, dass die Sommer dort meist sehr kurz, dafür aber auch sehr warm (Spitzenwerte um die 35°C) ausfallen. Die Tiefstwerte im kalten Winter lagen unter -37°C.

Vilnius ist eine Stadtgemeinde, welche aus 21 Bezirken mit unterschiedlichen Anzahlen von Stadtteilen besteht. Sie ist die einzige Stadtverwaltung Litauens, welche zwei Städte (Vilnius und Grigiskes) und drei Dörfer von Grigiskes verwaltet.

# <span id="page-14-0"></span>Das Wochenende in Vilnius

Vom Hotel bis ins Zentrum der Stadt waren es nur ca. 700 Meter. Nach unserer Ankunft sind wir alle zusammen Richtung Innenstadt gelaufen. Eigentlich wollten wir in dem Shopping-Center etwas essen, welches in der Nähe unseres Hotels liegt. Leider war es dort viel zu voll und so haben wir uns dazu entschieden weiter in die Innenstadt zu laufen.

In Vilnius wurde direkt eine Solidarität pro Ukraine deutlich, so ragte nahe unserem Hotel ein Hochhaus mit der Aufschrift: "Putin, the Hague is waiting for you", was übersetzt so viel heißt wie: "Den Haag wartet auf dich, Putin". In Den Haag befindet sich der internationale Gerichtshof.

Die Laternen waren voll mit Stickern, welche die Solidarität zur Ukraine bekundeten, ebenso vorne

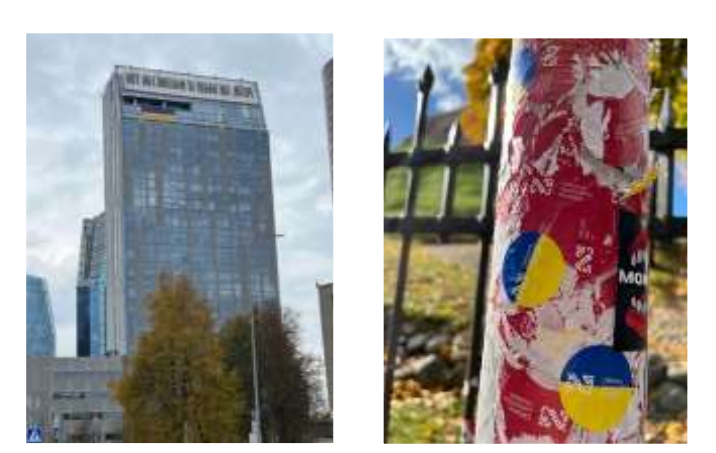

auf den Bussen im Wechsel das Fahrtzier und dann "We stand with Ukraine" und vor verschiedenen bedeutenden Gebäuden war die unkrainische Flagge gehisst.

In der Innenstadt angekommen haben wir in einer Pizzeria etwas gegessen um uns für den weiteren Tag zu stärken. Nach dem Essen sind wir in kleinen Gruppen durch Vilnius gelaufen. Dabei sind auf den leeren Straßen Bilder entstanden, die wir sonst nur von dem Windows Sperrbildschirm kannten.

Am Abend haben wir uns dann in zwei Gruppen aufgeteilt. Die eine Hälfte der Gruppe hat sich gemütlich in eine Bar gesetzt, die andere Hälfte saß in einer Sportsbar und hat sich das deutsche "elClassico", Dortmund gegen Bayern angeguckt.

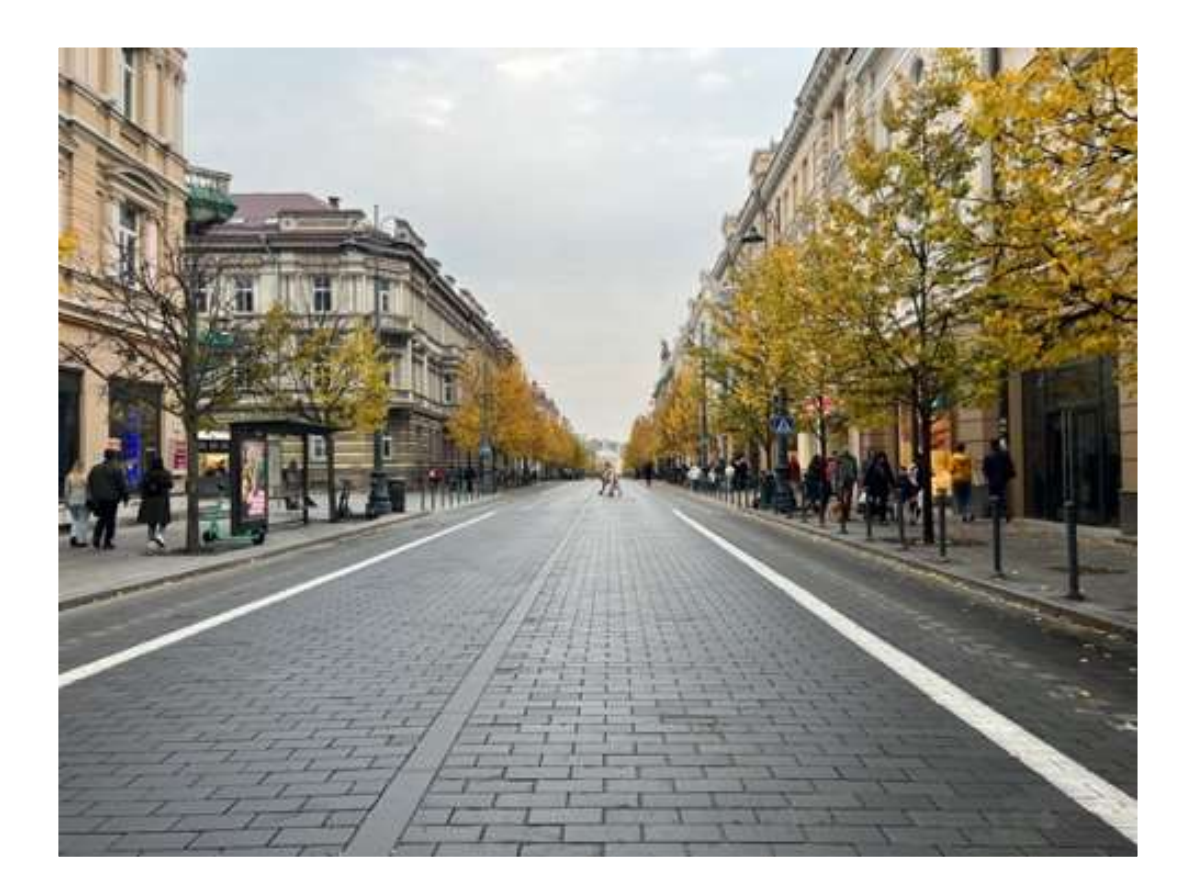

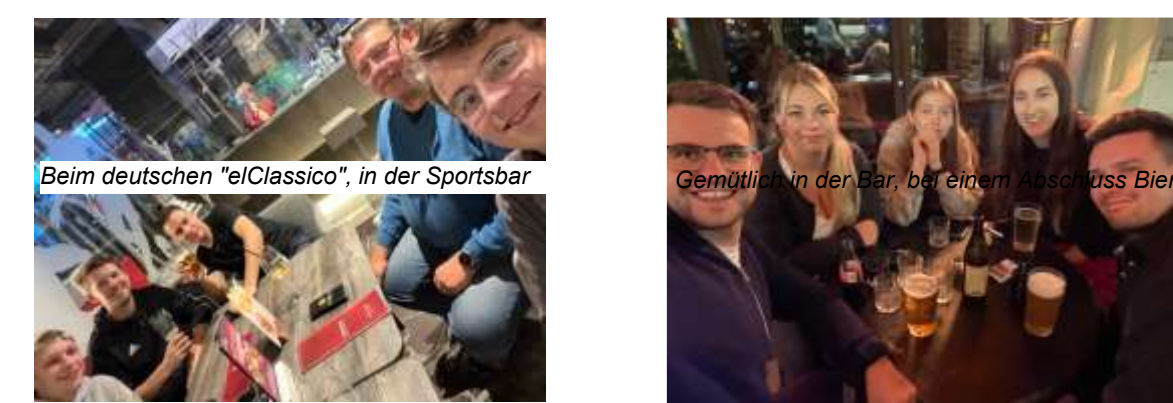

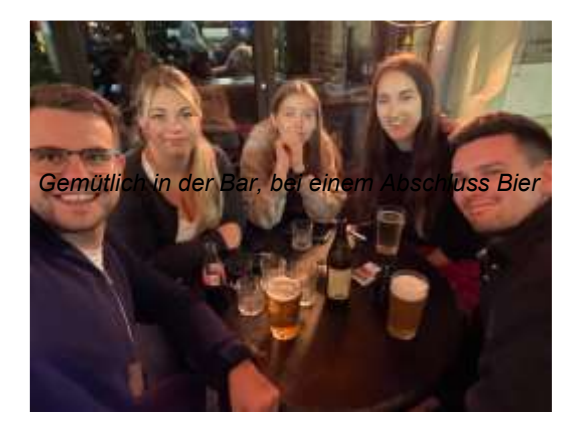

Anschließend ging es irgendwann für alle ins Bett. Am nächsten Morgen haben wir zu unterschiedlichen Zeiten das reichhaltige Frühstück genossen. Es gab diverse warme Speisen, wie Spiegelei, Bacon, Miniwürstchen und Milchreis. Zusätzlich gab es eine Auswahl an frischem Obst und Gemüse, Brötchen/Brot und diversem Aufschnitt, sowohl herzhaft als auch süß.

Nach dem Frühstück haben wir wieder die Stadt erkundet. Wir haben uns verschiedene Kirchen, Gebäude und Parks angeschaut. Leider mussten wir gleich bei unserem ersten Ziel, dem Washington Square feststellen, dass der online abgebildete Springbrunnen abgestellt war. Dementsprechend hielt sich der Aufenthalt in dem Park eher in Grenzen.

Auf dem Weg durch die Innenstadt von Vilnius entdeckten wir ein Katzen Café, in dem überall Katzen waren. Bedauerlicherweise hatten wir keine Zeit mehr uns in das Café zu setzen.

Neben all den Kirchen und Sehenswürdigkeiten, die wir uns angeschaut haben, sind wir zum Abschluss unserer Sightseeing-Tour zum Gediminas-Turm hochgelaufen. Hierbei handelt es sich um einen erhaltenen Eckturm der Anlage, der Oberen Burg von Vilnius. Bei dem Turm handelt es sich um das Wahrzeichen von Vilnius.

Der Gediminas-Hügel ist 142m hoch und bietet eine schöne Aussicht über Vilnius. Der übermotivierte Teil der Gruppe, hat nach dem Abstieg des Gediminas-Hügels noch den Weg zu dem bedeutenden Denkmal "Drei Kreuze" gewagt. Dieses befindet sich im Kalnai Park. Von dem Denkmal aus hatte man eine schöne Sicht auf die Burg, welche wir uns zuvor auf dem Gediminas-Hügel angeschaut haben.

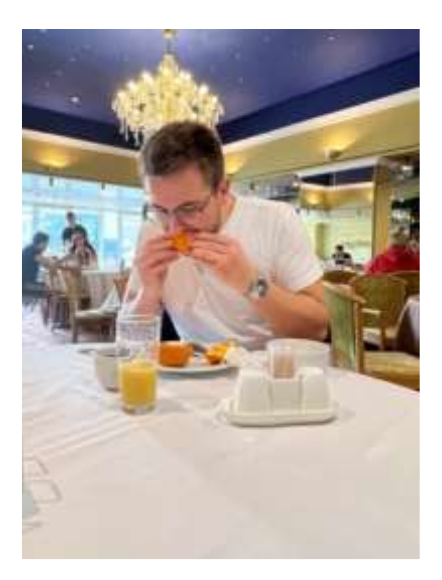

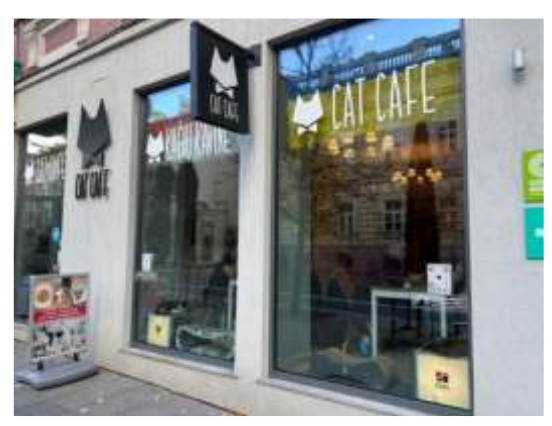

*Das Katzen Café*

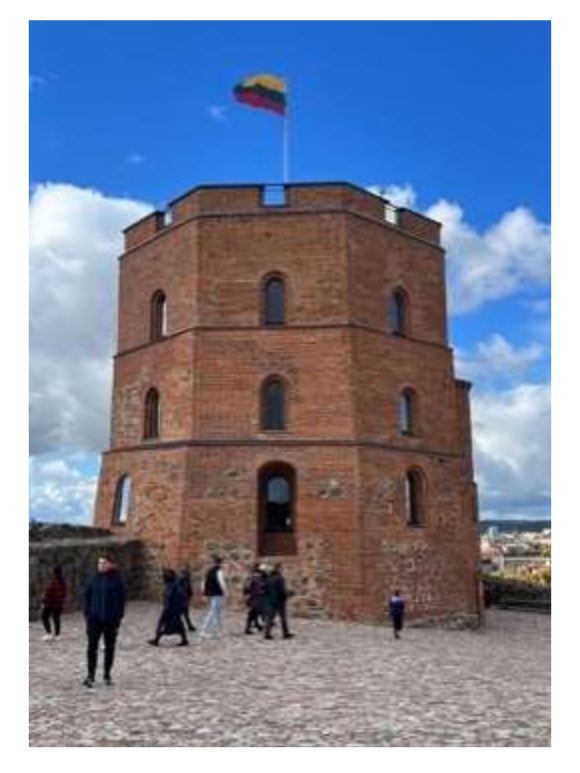

*Der Gedimias-Turm*

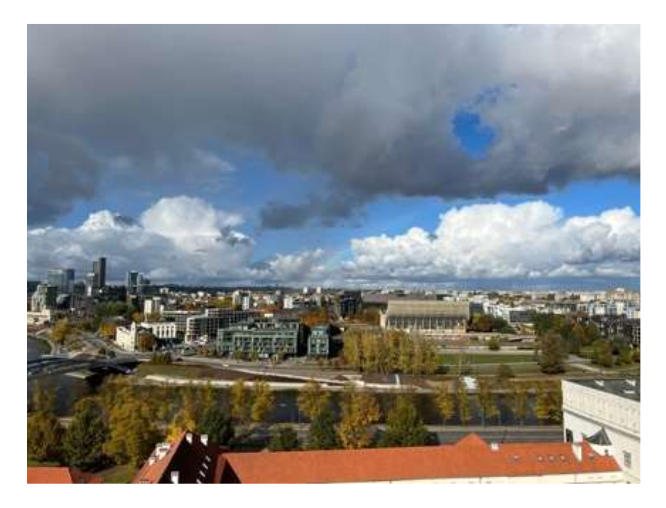

*Die Aussicht vom Gediminas-Hügel Denkmal "Drei Kreuze"*

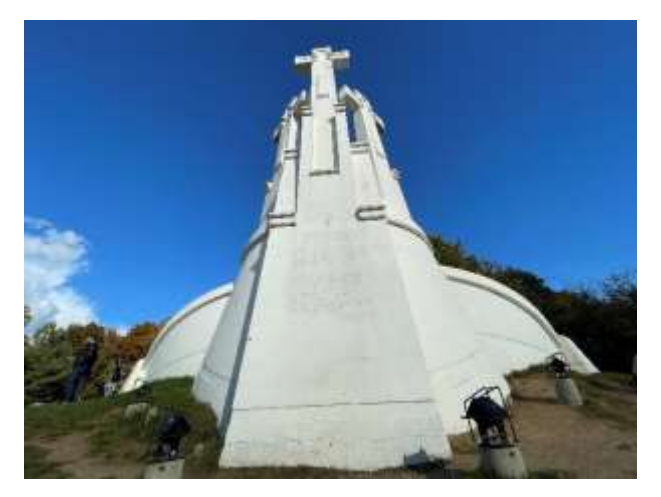

Nach dem Denkmal "Drei Kreuze" hat sich die Gruppe zu zwei verschiedenen Zeitpunkten in dem Restaurant "Amatininku Uzeiga" getroffen und zum Abschluss noch einmal etwas aus der heimischen Küche gegessen.

Danach ging es dann zurück zum Flughafen fuhren.

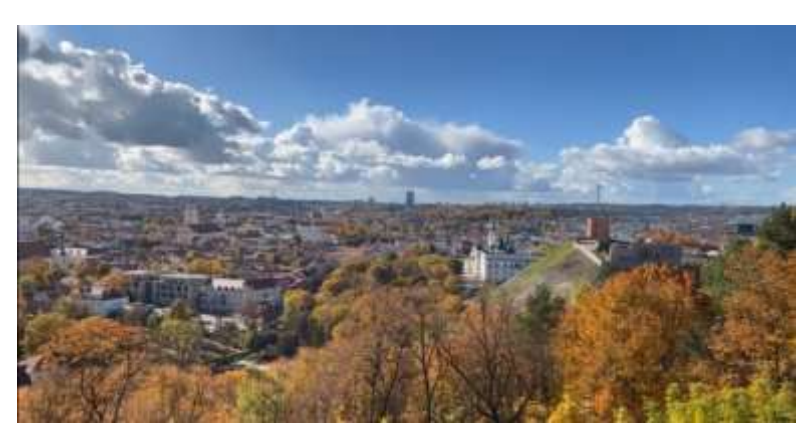

Hotel, von wo aus wir dann zum Die Aussicht vom Denkmal "Drei Kreuze", rechts im Bild ist der Gedminas-*Hügel zu sehen*

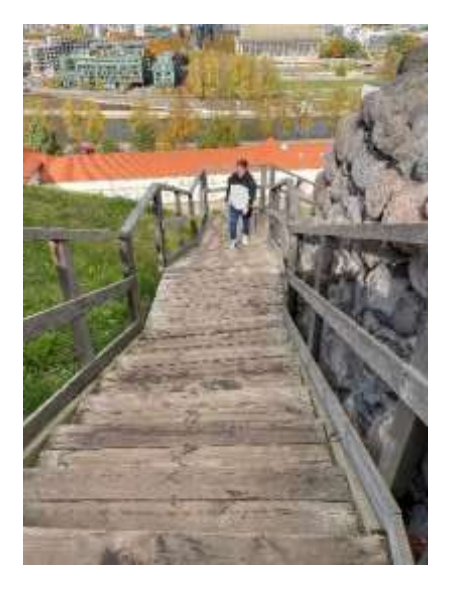

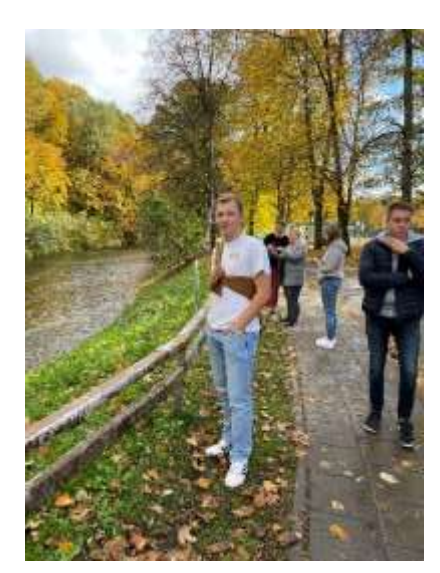

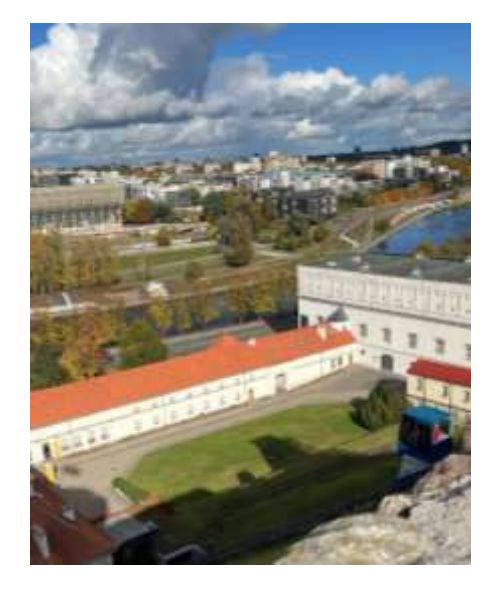

*Impressionen von Vilnius*

# <span id="page-18-0"></span>Abreise Vilnius

Am Sonntag, den 09.10.2022 um 17:30 Uhr fuhren wir dann gemeinsam zum Flughafen. Die Taxifahrer hatten es sehr eilig und es lag Ihnen alles daran uns in kurzer Zeit am Flughafen abzuliefern, dementsprechend war auch deren Fahrweise. Die Fahrt zum Flughafen verlief damit aber auch sehr schnell, weshalb wir recht viel Zeit am Flughafen hatten.

Nach der Sicherheitskontrolle haben wir uns ein letztes Mal alle zusammengesetzt und die Fahrt Revue passieren lassen, bis dann das Boarding losging. Der Flug FR7602 verlief wieder ohne Probleme, die Crew an Bord war sehr zuvorkommend und war hilfsbereit. Nach der Landung durften wir uns sogar noch das Cockpit anschauen, wo sich die Piloten bereits in den Vorbereitungen für den nächsten Flug wieder zurück nach Vilnius befanden. Aus diesem Grund war es etwas stressig und wir mussten uns dann beeilen das Flugzeug zu verlassen. Anschließend haben wir uns gegenseitig verabschiedet und wir traten den Rückweg nach Hause an.

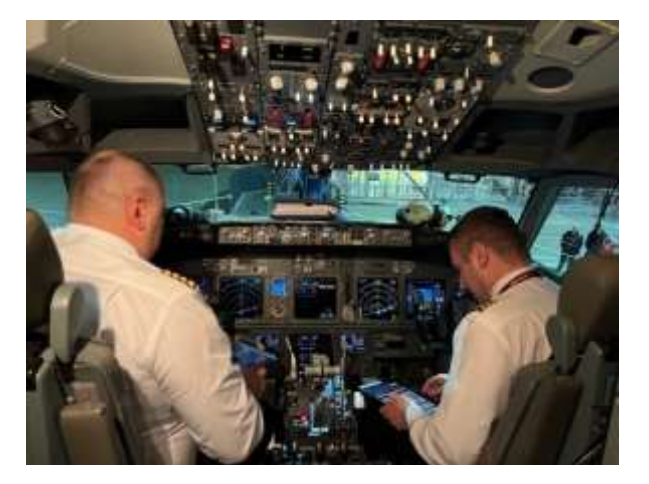

*Blick ins Cockpit der 737-800*

Für unsere gesamte Truppe war die Exkursion ein voller Erfolg und Sie wird uns lange in Erinnerung bleiben. Wir hatten sehr viel Spaß auch in Zusammenarbeit mit den lettischen Studenten, es wurden Freundschaften geschlossen und viele neue Erfahrungen gesammelt.

#### Teilnehmerliste:

Paul Beckmann Anna Bokelmann Sören Brunken Wieland Pape Robin Potthoff Kristof Remmers Anna Rondorf Christoph Stein Simon Sommer Paula Beckmann

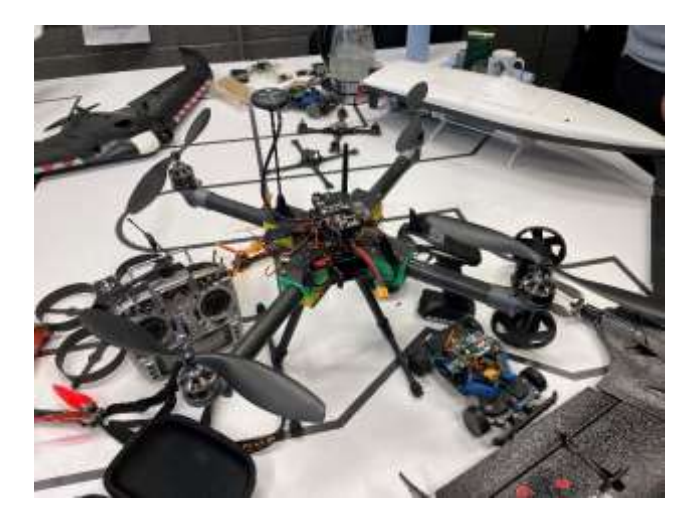

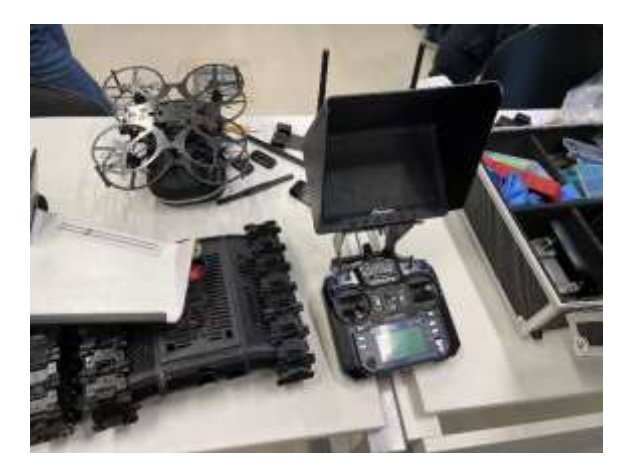

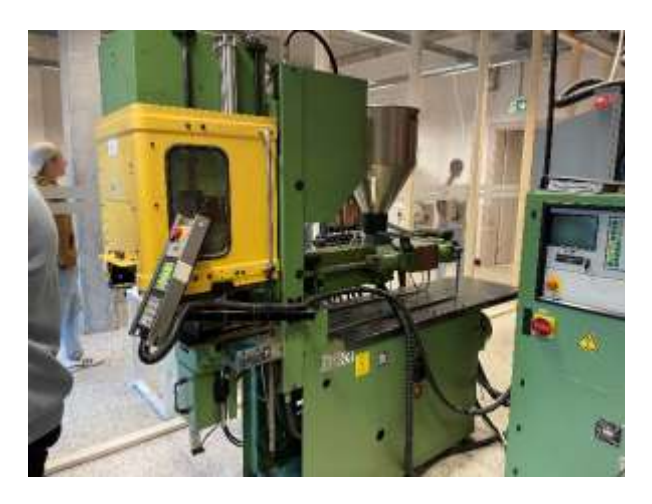

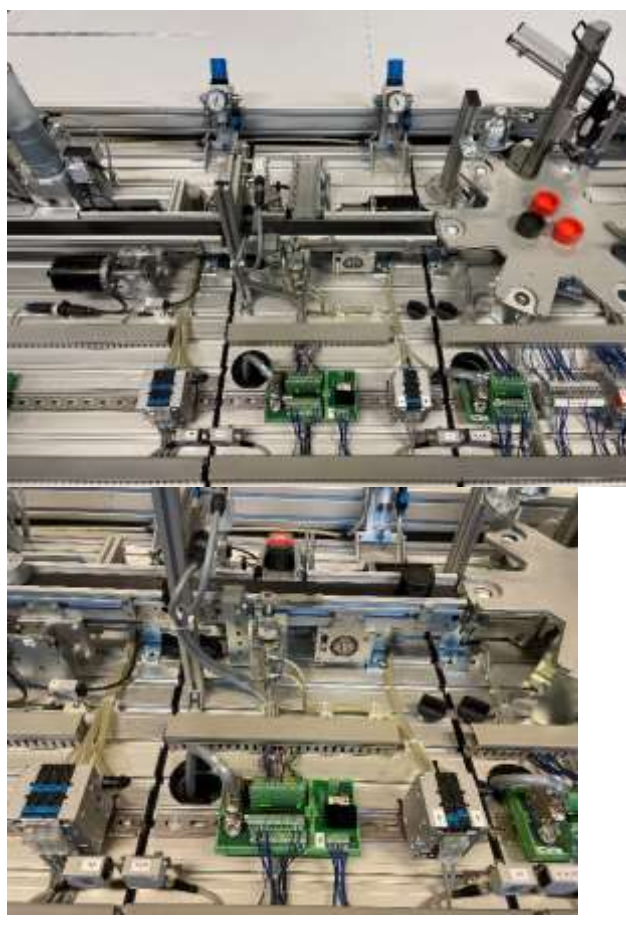

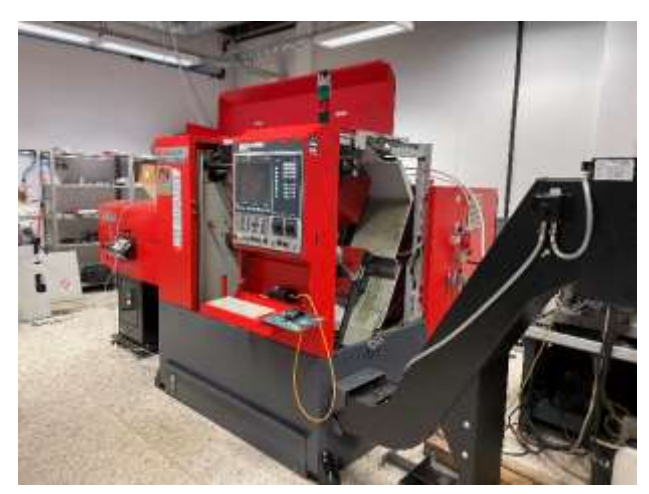

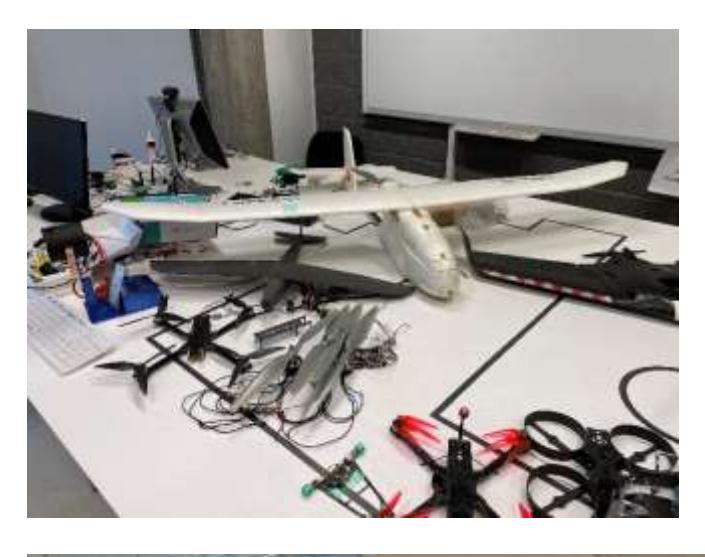

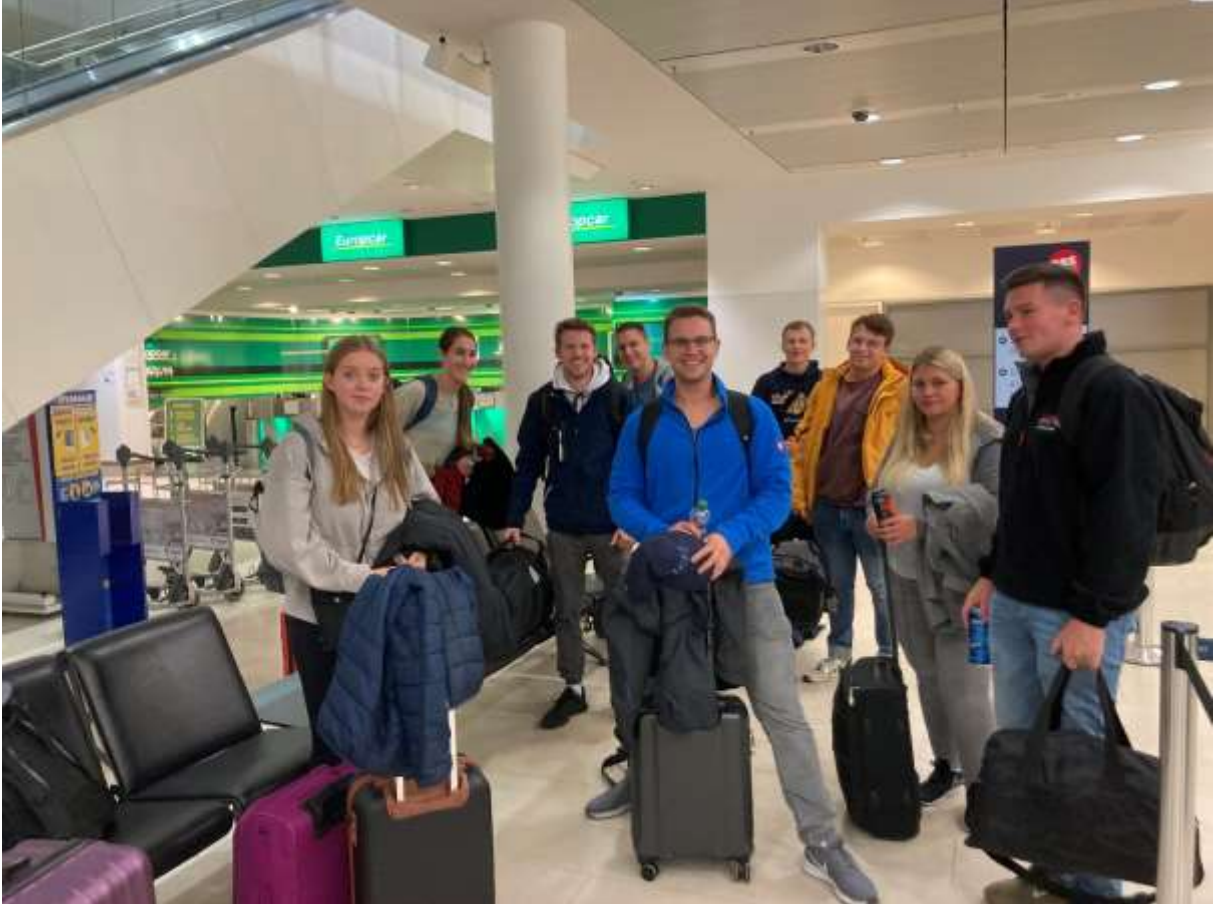

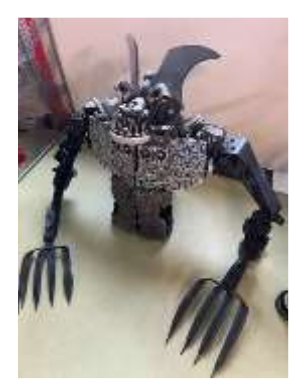